26. Онлайн-камеры. Северный участок ЗСД. Богатырский пр./Планерная ул., съезд [Электронный ресурс] // Официальный интернет-сайт оператора ООО «Магистраль северной столицы». URL: https://nch-spb.com/travel/cameras/ (дата обращения: 01.10.2019).

27. Пирон В., Федотов А.А. Прогнозирование интенсивности движения на платных автомобильных дорогах // Транспорт Российской Федерации. 2011. № 5 (36). С. 36–39.

28. Руководство по прогнозированию интенсивности движения на автомобильных дорогах. М.: Министерство транспорта Российской Федерации; Государственная служба дорожного хозяйства (Росавтодор), 2003.

29. Сапрыкина О.В., Сапрыкин О.Н., Михеева Т.И. Построение прогноза интенсивности движения транспортного потока // В сборнике: ITIDS + RRS'2014 Proceedings of the 2nd International Conference "Information Technologies for Intelligent Decision Making Support". 2014. С. 77–82.

30. СТО АВТОДОР 2.2-2013. Проектирование, строительство, эксплуатация автомобильных дорог. Рекомендации по прогнозированию интенсивности дорожного движения на платных участках автомобильных дорог государственной компании «Автодор» и доходов от их эксплуатации. М.: Стандарт Государственной компании «Автодор», 2013.

УДК 519.876.5 doi:10.18720/SPBPU/2/id20-176

> *Свистунова Александра Сергеевна*<sup>1</sup> , младший научный сотрудник СПИИРАН; *Хасанов Дмитрий Салимович*<sup>2</sup> , программист СПИИРАН; *Кравец Даниил Михайлович*<sup>3</sup> , студент СПбПУ

## **ИМИТАЦИОННОЕ МОДЕЛИРОВАНИЕ ПАССАЖИРОПОТОКА НА ЖЕЛЕЗНОДОРОЖНОМ ВОКЗАЛЕ В ПРОГРАММНОЙ СРЕДЕ ANYLOGIC**

1,2 Санкт-Петербургский Института Информатики и Автоматизации Российской Академии Наук (СПИИРАН), Санкт-Петербург, Россия 1,3 Санкт-Петербургский политехнический университет Петра Великого, Caнкт-Петербург, Россия,<br><sup>1</sup> svistunova\_alexandra@bk.ru,<sup>3</sup> danilkravets@yandex.ru

*Аннотация*. Данная статья отражает принципы реализации и корректировки процессов с использованием имитационного моделирования. В качестве рассматриваемого примера используется железнодорожный вокзал, сервис которого базируется на тенденциях развития крупных мировых ж/д вокзалов. Производится анализ проблемных мест в процедуре обслуживания пассажиров путем реорганизации структуры и алгоритмов работы с использованием программного обеспечения AnyLogic. Предложены возможные варианты устранения скопления людей.

*Ключевые слова*: железнодорожный вокзал, пассажиропоток, AnyLogic, сервис, имитационное моделирование.

> *Alexandra Svistunova*<sup>1</sup> , Junior Researcher of SPIIRAS; **Dmitry S. Hasanov**<sup>2</sup>, Programmer of SPIIRAS; **Danil Kravets**<sup>3</sup>, Student of SPbPU

### **SIMULATION OF PASSENGER FLOW AT A RAILWAY STATION IN ANYLOGIC SOFTWARE**

<sup>1,2</sup> St. Petersburg Institute for Informatics and Automation of the Russian Academy of Sciences, St. Petersburg, Russia <sup>1,3</sup> Peter the Great St. Petersburg Polytechnic University, St. Petersburg, Russia, <sup>1</sup> svistunova\_alexandra@bk.ru,<sup>3</sup> danilkravets@yandex.ru

*Abstract*. This article reflects the principles of implementation and adjustment of processes using simulation. As an example, a railway station is used, the service of which is based on the development trends of large world railway stations. The analysis of problem areas in the passenger service procedure is carried out by reorganizing the structure and algorithms of work using the AnyLogic software. Possible options for eliminating crowds are proposed.

*Keywords*: railway station, passenger traffic, AnyLogic, service, simulation.

### **Введение**

Современный железнодорожный вокзал представляет собой сложную динамическую систему. Важнейшей задачей его эффективного функционирования является регулирование пассажиропотоков. Использование современных информационных технологий позволяет решать эту задачу на качественно новом уровне.

При моделировании пассажиропотока на железнодорожном вокзале могут быть использованы различные математические модели, но учитывая специфику объекта моделирования, для обеспечения высокой адекватности целесообразно использовать имитационное моделирование, в большинстве случаев выступающее единственным инструментом, который позволяет получить данные о поведении пассажиропотока и провести его анализ. Имитационное моделирование позволяет выстроить виртуальные модели функционирования железнодорожного вокзала, которые будут отвечать на вопрос: «Что будет, если…?».

### **1. Формирование имитационной модели пассажиропотока на железнодорожном вокзале**

Формирование имитационной модели пассажиропотока на железнодорожном вокзале может быть осуществлено в четыре этапа (рис. 1).

На первом этапе осуществляется структурный анализ процессов, в ходе которого необходимо выполнить формализацию структуры формирования пассажиропотока на железнодорожном вокзале. Для достижения этой цели формируется экспертная группа, которая выполняет описание поведения пассажиропотока, а также осуществляет декомпозицию процесса его формирования на отдельные подпроцессы до тех пор, пока не будет достигнута требуемая адекватность.

На втором этапе выполняется формализация описания модели пассажиропотока на железнодорожном вокзале. В частности, производится формирование графического изображения имитационной модели, ее подпроцессов, условий их взаимодействия. Особенности поведения моделируемого процесса при этом должны быть описаны на специальном языке, чтобы обеспечить дальнейшую трансляцию.

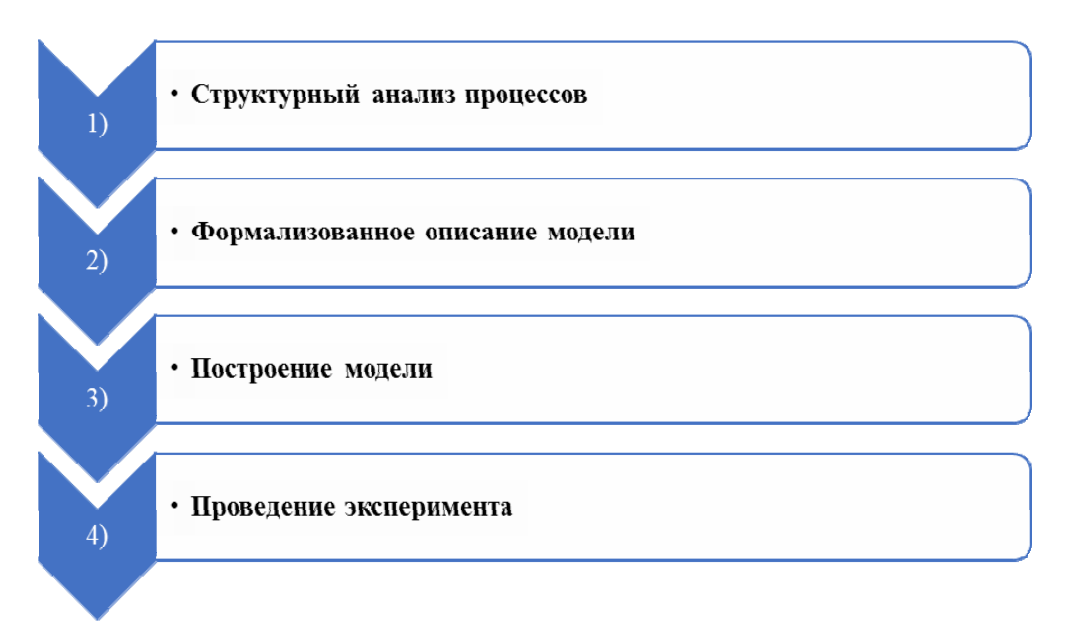

Рис. 1. Формирование имитационной модели пассажиропотока на железнодорожном вокзале

На третьем этапе происходит построение самой имитационной модели, которое включает ее трансляцию, редактирование связей, а также калибровку параметров.

На четвертом этапе происходит проведение эксперимента, чтобы оптимизировать исследуемые параметры пассажиропотока на железнодорожном вокзале.

Разработка имитационной модели осуществляется с использованием планировочных решений, технологических алгоритмов и параметров нагрузок, обеспечивающих демонстрацию изменений количества пассажиров и их перемещение в зависимости от графика прибытия и отправления поездов. Если пассажиропоток на железнодорожном вокзале увеличивается, это приводит к увеличению нагрузок на кассы, пропускные турникеты, в связи с чем, запланированная инфраструктура для обслуживания пассажиров может оказаться недостаточной в определенные промежутки времени.

На практике имитационное моделирование реализуется с использованием различных математических инструментов, специальных компьютерных программ, которые позволяют осуществить визуализацию поведения модели. В данной статье для определения наиболее загруженных участков процесса обслуживания пассажиров предлагается формировать дискретно-событийную модель обработки пассажиропотока в железнодорожном вокзале, используя программную среду AnyLogic.

## **2. Реализация имитационной модели пассажиропотока на железнодорожном вокзале**

Модель современного железнодорожного вокзала содержит следующие основные элементы:

• *3* – *6 точек входа*, обеспечивающих более равномерное распределение потока и сокращение вероятности большого скопления людей;

• *Пункты входного контроля*, оборудованные арочными металлодетекторами и рентгеноскопическими аппаратами;

• *Билетные кассы*, разделенные на два типа в зависимости от характера оказываемой услуги. Оформление проездных документов осуществляется отдельно на международные и высокоскоростные поезда и отдельно – на пригородные и региональные (осуществляют поездки по стране);

• *Терминалы по продаже билетов*, также разделенные по характеру желаемой операции. В отличие от билетных касс, разделение происходит по трём направлениям без возможности приобретения билетов на региональные поезда. Билеты приобретаются на поезда дальнего следования, высокоскоростные и пригородные поезда, для каждого типа предусмотрен отдельный терминал;

• *Зона ожидания*, представляющая собой место, где пассажиры ожидают необходимый им рейс. Специфики для данного элемента не предусмотрено;

•*Эскалаторы,* установленные с целью более точного моделирования пассажиропотока, приближенного к реальному [1, 2].

Рассмотрим процесс имитационного моделирования пассажиропотока на железнодорожном вокзале. Моделирование реализуется при помощи пешеходной библиотеки и библиотеки моделирования процессов, представляет собой совокупность этапов обработки пассажиропотока. В рамках модели пассажиры проходят входной контроль, приобретают билет, используя один из возможных способов. Вероятность в данном случае одинакова для каждого способа. После этого пассажиры проходят в зону ожидания и находятся в ней. Далее, для посадки была смоделирована кнопка "Boarding", при нажатии на которую происходит извещение пассажиров о необходимости пройти на платформу. После нажатия на указанную кнопку, каждый пассажир с одинаковой вероятностью спускается на соответствующем эскалаторе к своей платформе.

Таким образом, исходными данными для модели являются:

- количество каналов обслуживания на каждом этапе;
- вероятность выбора пассажиром того или иного пути;

• время, потраченное каждым пассажиром на каждую услугу.

Введены следующие ограничения:

• модель не учитывает дополнительные услуги, предоставляемые железнодорожными вокзалами;

• время моделирования – 60 минут.

Модель строится на основании характеристик сервиса и нормативов времени, которое пассажиры могут проводить, ожидая освобождения какого-либо канала обслуживания (табл. 1).

*Таблица* 1

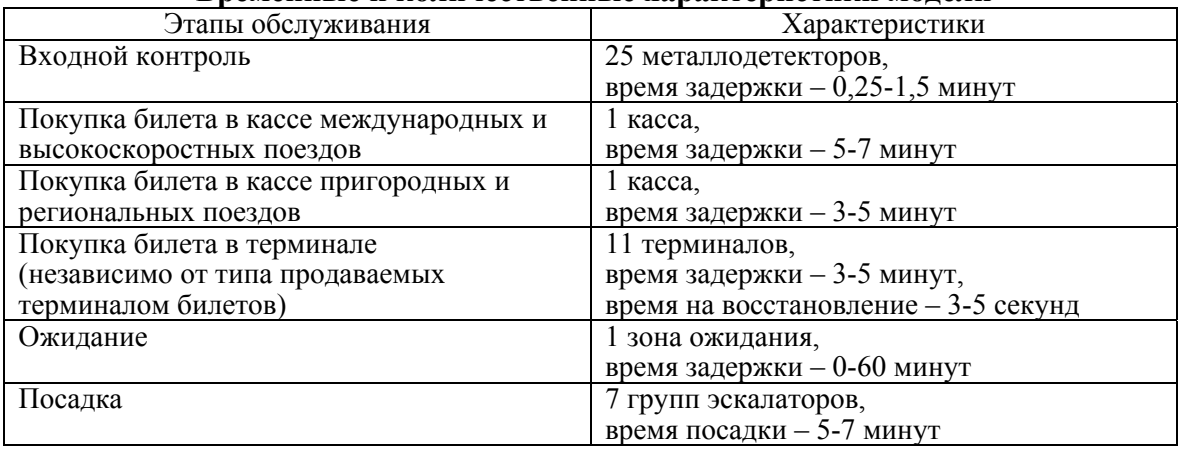

**Временные и количественные характеристики модели**

С учётом вышеописанных характеристик была построена модель пассажиропотока на железнодорожном вокзале. На рисунке 2 представлена схема этой модели в среде AnyLogic.

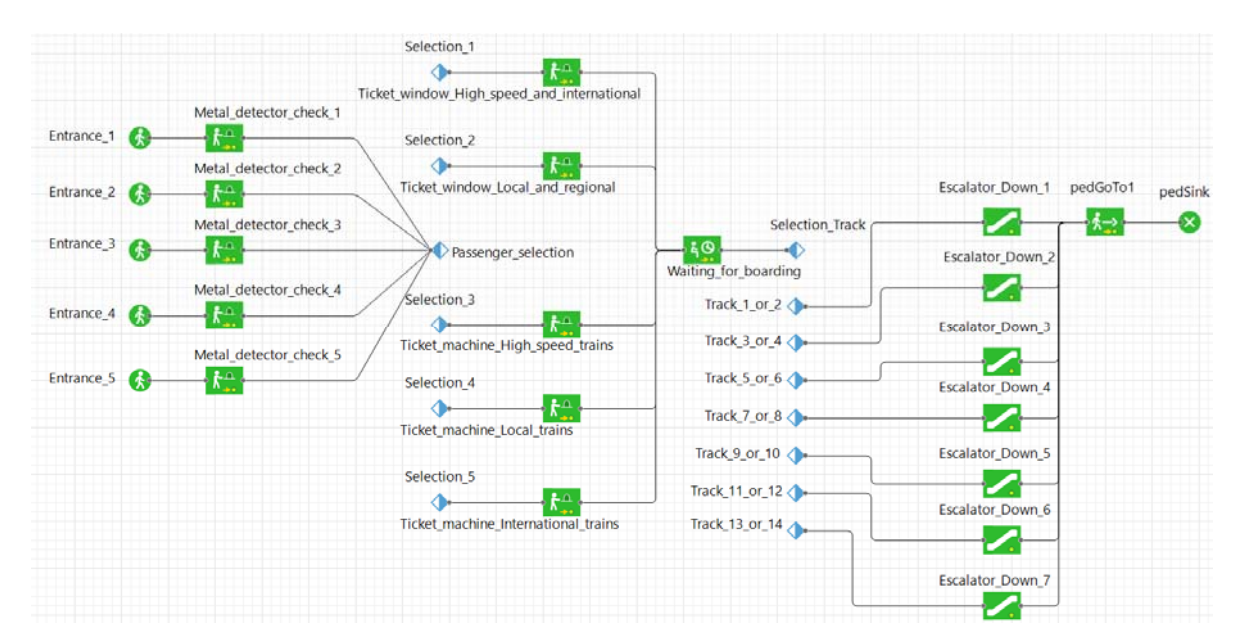

Рис. 2. Схема модели в среде AnyLogic

В созданной модели имеется пять точек входа: с фронтальной стороны – три, с противоположной – две. Выбор такого размещения обусловлен намерением создать асимметрию с целью определить различие в поведении пассажиропотоков, входящих с разных сторон. Количество арочных металлодетекторов для входного контроля соответствует количеству входов. Такой подход оставляет возможность увеличивать пассажиропоток, не создавая скопления людей на первых этапах работы модели. Билетные кассы рассматриваются в совокупности с терминалами по продаже билетов. В модели количество касс сознательно установлено меньше количества терминалов для того, чтобы проанализировать эффективность автоматов по продаже билетов и оценить степень снижения нагрузки на кассы. Таким образом, система имеет две кассы, сосредоточенные в одном месте и одиннадцать терминалов, распределенные группами по территории железнодорожного вокзала. Поскольку зона ожидания в железнодорожных вокзалах не имеет конкретных границ, в модели используется одна абстрактная зона ожидания, представляющая собой прямоугольную область. Количество групп эскалаторов определено в соответствии с количеством путей (платформ). Анализ крупнейших железнодорожных вокзалов мира, таких как «München Hauptbahnhof» (Мюнхен), «Hlavní Nádraží» (Прага) и «Barcelona Sants» (Барселона) показал, что в среднем насчитывалось четырнадцать путей: на каждую группу эскалаторов – две платформы. Соответственно, в составе модели представлены семь групп эскалаторов, причем группа представляет собой два эскалатора противоположных направлений [3, 4].

На рисунке 3 представлена 2D-модель пассажиропотока железнодорожного вокзала в среде AnyLogic.

В результате выполнения эксперимента были получены характеристики, демонстрирующие поведение пассажиров в системе (табл. 2).

Анализ результатов моделирования показал, что при одинаковой вероятности, использующей равномерное распределение, обслуживание пассажиров на железнодорожных вокзалах имеет определённые недостатки. Пассажиры, желающие приобрести билеты на международные поезда, имеют возможность воспользоваться только одним автоматом по продаже билетов, вследствие чего образуется длинная очередь (рис. 3). В данном случае целесообразно установить не менее двух терминалов по продаже билетов этого типа.

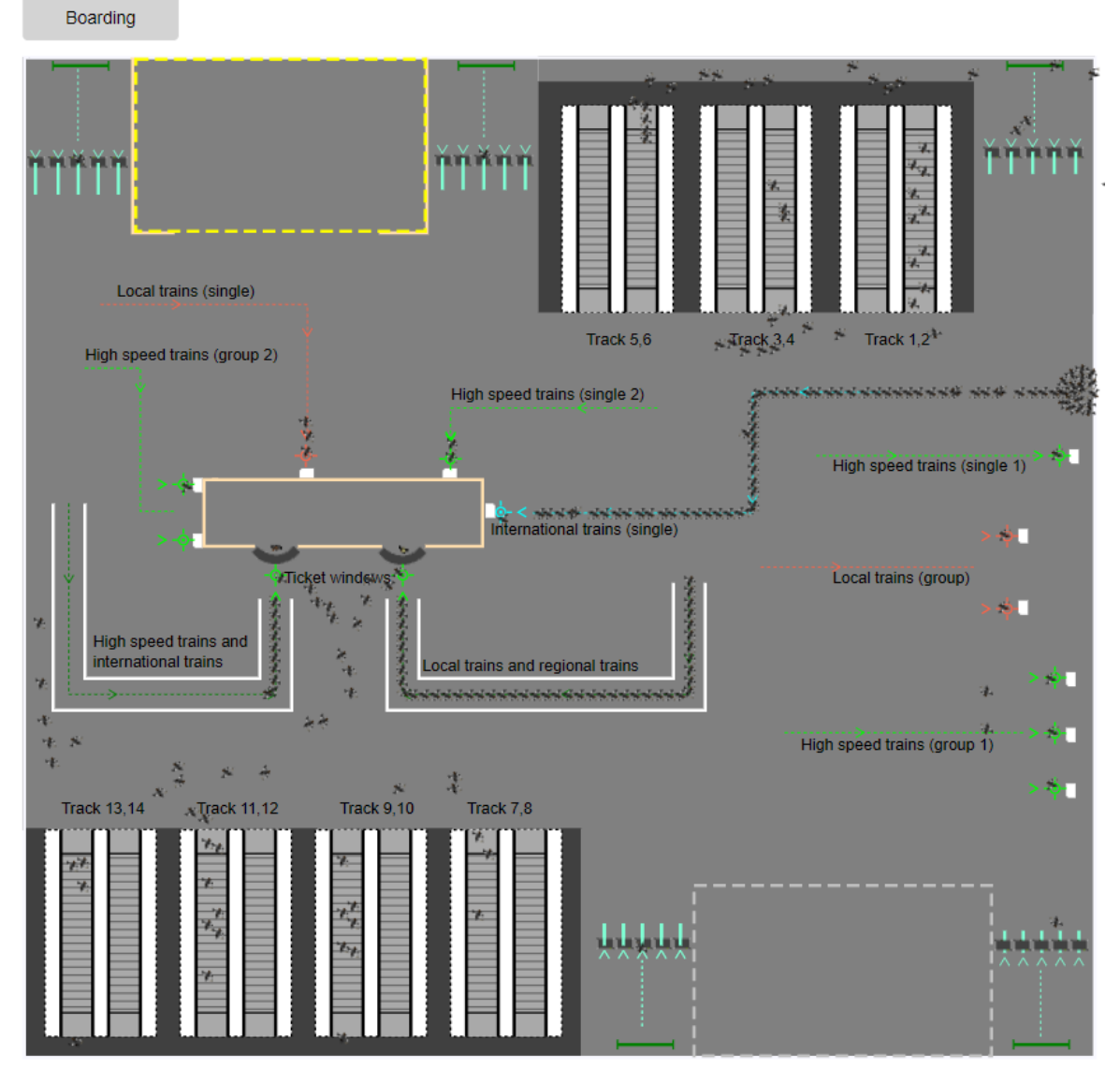

Рис. 3. 2D-модель пассажиропотока железнодорожного вокзала в среде AnyLogic

# *Таблица* 2

### **Характеристики, демонстрирующие поведение пассажиров в системе в результате выполнения эксперимента**

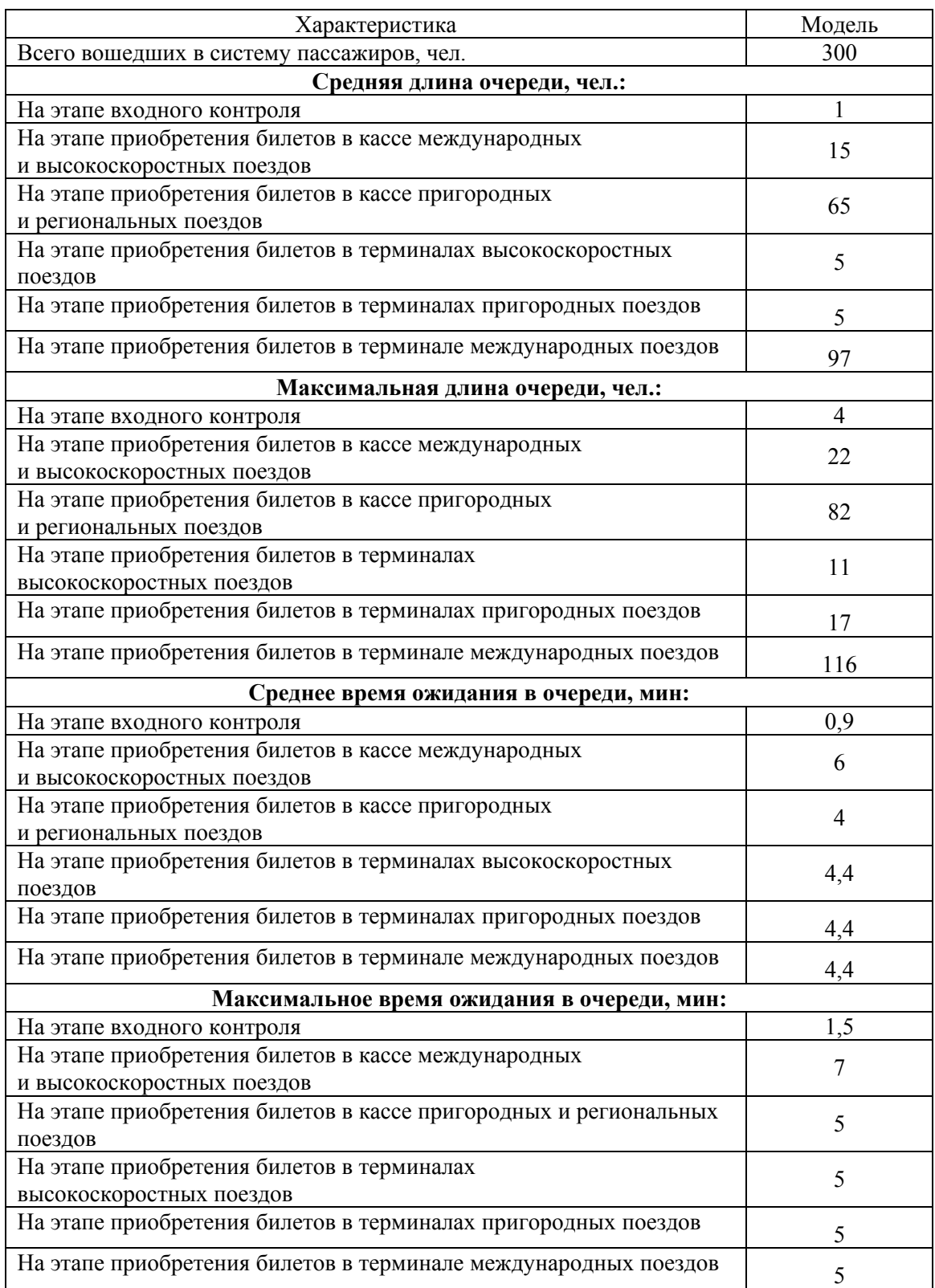

Необходимо обратить внимание на то, что касса, осуществляющая продажу билетов на пригородные поезда, также обслуживает клиентов, желающих приобрести билеты на региональные поезда. Поскольку иного способа купить билет на региональный поезд в рамках рассматриваемой модели не предусмотрено, то это отрицательно сказывается на качестве обслуживания пассажиропотока, повышая вероятность образования очереди. Одним из вариантов возможного решения является комбинированное использование касс совместно с автоматами по продаже билетов.

Очевидно, что в реальности не каждый железнодорожный вокзал рассчитан на стабильную нагрузку 300 пассажиров в час, поскольку это не во всех случаях оправдано. Однако, если решать задачу развития железнодорожного вокзала, то на основе имитационного моделирования можно сэкономить значительное количество ресурсов. В рассмотренном случае было установлено, что железнодорожный вокзал не справится с постоянной нагрузкой 300 пассажиров в час. Соответственно, предприняв меры по улучшению сервиса, предоставляется возможным добиться такого уровня обслуживания, который потребуется в конкретной ситуации [5].

#### **Заключение**

В заключение следует отметить, что учитывая современный уровень развития информационных сервисов, в настоящее время пассажиры, пользующиеся услугами железнодорожного транспорта, склонны приобретать электронные билеты, что, безусловно, снижает нагрузку на кассы вокзала. При этом, указанному сервису не всегда уделяется должное внимание. Например, из-за недостаточного количества металлодетекторов могут образовываться большие скопления людей в точках входа на железнодорожный вокзал. Таким образом, можно констатировать следующее: от качества оказываемых услуг, зависит уровень пассажиропотока в данной сфере, что в конечном итоге оказывает влияние на выбор пассажира в пользу тех или иных средств передвижения, влияя на конкурентоспособность железнодорожного транспорта в целом.

#### **Список литературы**

1. Официальный сайт программы AnyLogic [Электронный ресурс] // anylogic.ru [Сайт]. URL: https://www.anylogic.ru/ (дата обращения 09.04.2020).

2. Лукинский В.С., Искандеров Ю.М., Соколов Б.В., Некрасов А.Г. Проблемы и перспективы использования интеллектуальных информационных технологий в логистических системах // 11-я Российская мультиконференция по проблемам управления, Санкт-Петербург, 2-4 октября 2018 г. Материалы конференции «Информационные технологии в управлении» (ИТУ-2018). СПб.: АО «Концерн «ЦНИИ «Электроприбор», 2018. 628 с. (C. 80–89).

3. Искандеров Ю.М., Ласкин М.Б., Лебедев И.С. Особенности моделирования транспортно-технологических процессов в цепях поставок // В сборнике: Имитационное моделирование. Теория и практика восьмая Всероссийская научнопрактическая конференция по имитационному моделированию и его применению в науке и промышленности. 2017. С. 110–113.

4. Искандеров Ю.М., Свистунова А.С., Чумак А.С. Системный анализ показателей качества комплексных логистических технологий при доставке грузов // В сборнике: Системный анализ в проектировании и управлении сборник научных трудов XXIII Международной научно-практической конференции. СПб.: Санкт-Петербургский политехнический университет Петра Великого, 2019. С. 251–262.

5. Системный анализ и принятие решений: Словарь-справочник: Учеб.пособие для вузов / Под ред. В.Н. Волковой, В.Н. Козлова. М.: Высш. шк., 2004. 616 с.

УДК 303.732.4 doi:10.18720/SPBPU/2/id20-177

*Талавиря Александр Юрьевич*1,2, аспирант НИУ ВШЭ, СПИИРАН

# **ПРИМЕНЕНИЕ МЕТОДОВ ИНТЕЛЛЕКТУАЛЬНОГО АНАЛИЗА ДАННЫХ НА ЭТАПЕ ЭКСПЛУАТАЦИИ ПЛАТНЫХ АВТОМОБИЛЬНЫХ ДОРОГ**

<sup>1</sup> Санкт-Петербургский институт информатики и автоматизации РАН (СПИИРАН), Санкт-Петербург, Россия, 2 Национальный Исследовательский Университет Высшая Школа Экономики (НИУ ВШЭ), Департамент логистики и управления цепями поставок в Санкт-Петербурге, Санкт-Петербург, Россия,  $^{1,2}$  a.talavirya@yandex.ru

*Аннотация*. Постоянно развивающиеся цифровые технологии неизбежно приводят к повышению уровня оснащения автомобильных дорог современными интеллектуальными транспортными системами, обладающими значительной номенклатурой параметров дорожного движения. В данной статье рассматриваются основные тенденции применения интеллектуального анализа данных для решения актуальных задач ИТС в подсистемах АСУДД и СВП на эксплуатируемых проектах скоростных автомобильных дорог, частным случаем которых являются платные дороги. Анализируется существующий практический опыт зарубежных и отечественных проектов, а также производится оценка актуальных задач, имеющих возможность решения методом интеллектуального анализа данных.

*Ключевые слова*: интеллектуальный анализ данных, платные дороги, АСУДД, система взимания платы.